## Ihre Konfiguration

# **SCHLEIFRING**

## Ihr Konfigurationscode lautet

#### **M1.I.0.0.0.0.3.3**

**MIA** 

 $\bullet\bullet\prime\prime$ 

Die Übermittlung des Konfigurationscodes ist sowohl in der Angebots- als auch in der Auftragsphase eine wichtige Information zur Identifikation Ihrer gewünschten Variante.

#### Auswahl

Gehäuselänge [mm]

Gehäusedurchmesser [mm]

#### Technische Daten

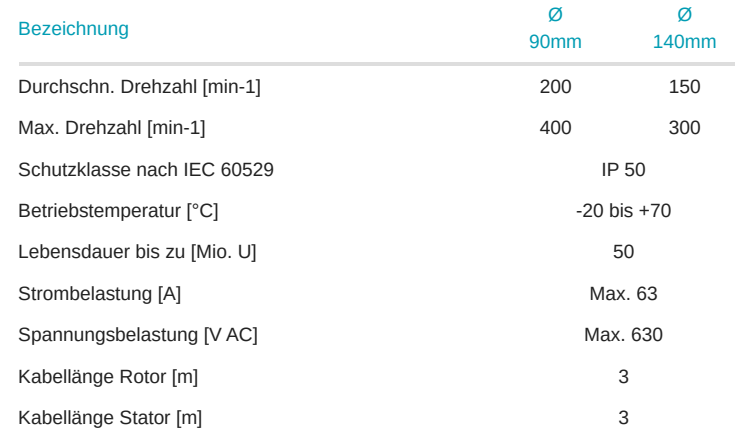

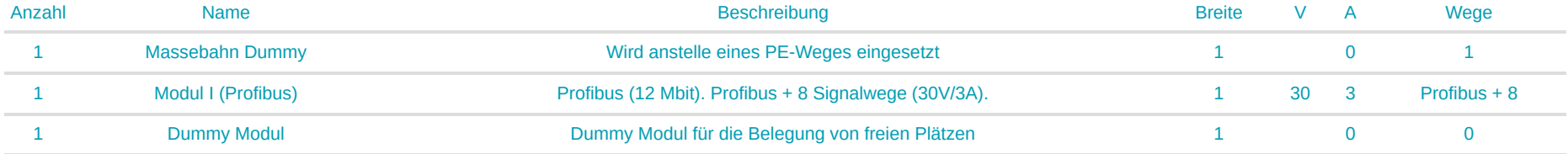

## **Stromlaufplan**

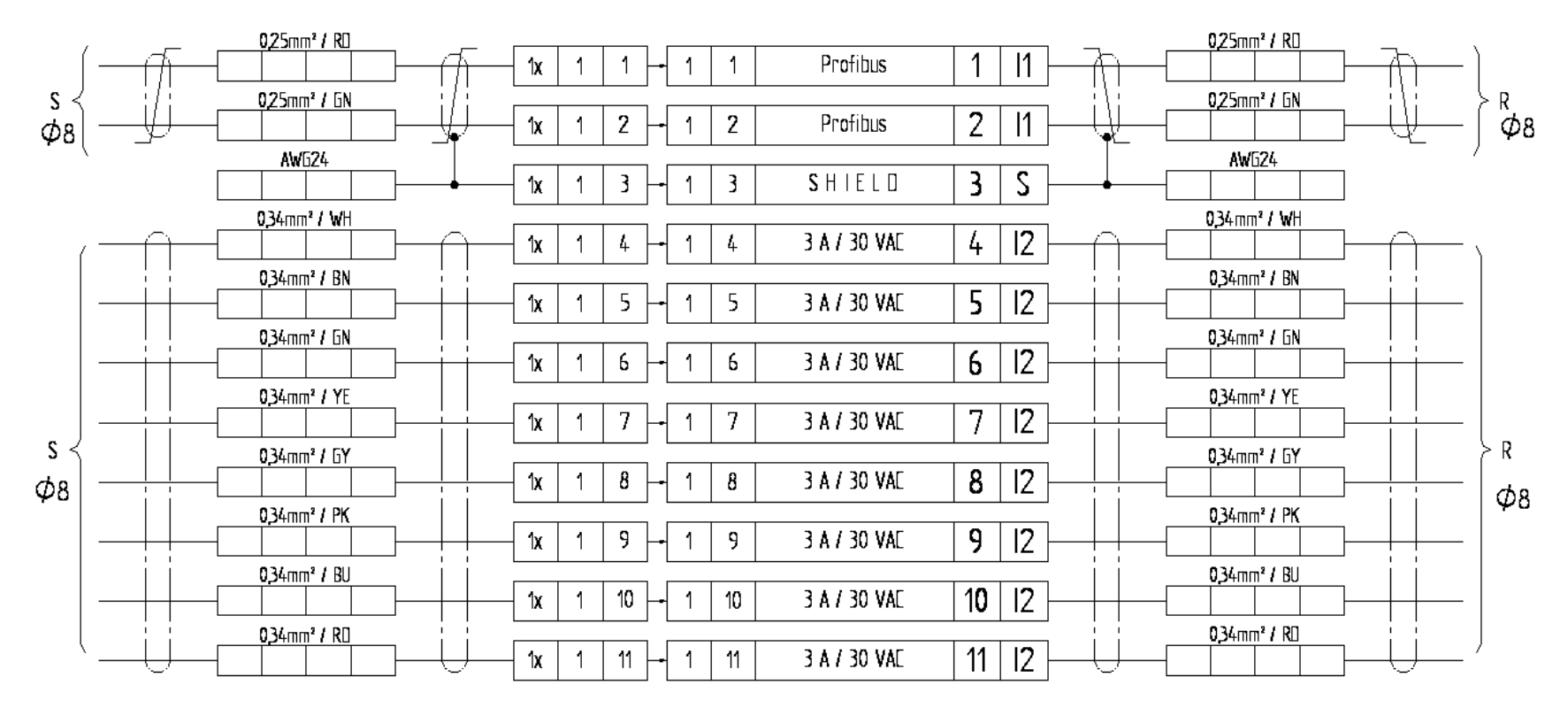

### Zeichnung

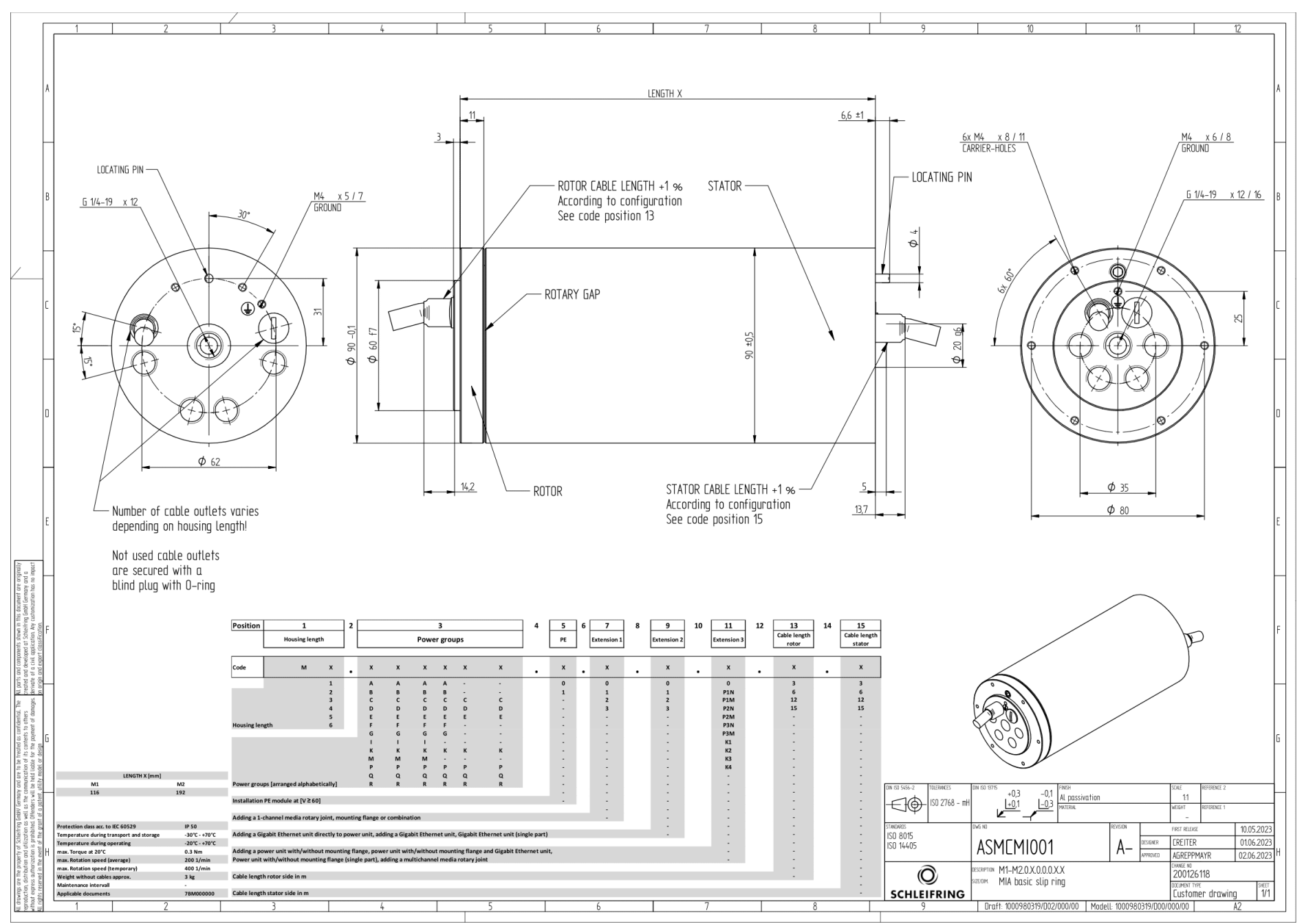